Fachbereich Rechts- und Wirtschaftswissenschaften Fachgebiet Empirische Wirtschaftsforschung Prof. Dr. Jens Krüger

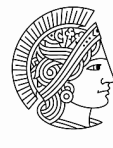

**TECHNISCHE** UNIVERSITÄT **DARMSTADT** 

# HINWEISE ZUR FORMALEN GESTALTUNG VON SEMINAR- UND ABSCHLUSSARBEITEN

# **1 Ziel der Arbeit**

Das Ziel einer Seminar- oder Abschlussarbeit (Bachelor- oder Master-Thesis) ist es, das im Studium angeeignete Wissen anzuwenden und sich wissenschaftlich mit einem eng umrissenen Fachthema auseinanderzusetzen. Dabei ist bei der schriftlichen Ausarbeitung darauf zu achten, dass das Thema zunächst geeignet abgegrenzt wird. Hierbei sollen die vorherrschenden Lehrmeinungen dargestellt und kritisch gewürdigt werden. Zudem sind alternative Lösungsansätze aufzuzeigen und zu bewerten. Bei empirischen Arbeiten sind Hypothesen basierend auf möglichst aktueller Literatur zu formulieren und mit Hilfe geeigneter Methoden und anhand von Daten zu überprüfen.

Bei der Anfertigung der Arbeit müssen wissenschaftliche Regeln und Verhaltensweisen stets beachtet werden. Hierzu gehören insbesondere eine richtige Zitierweise, eine schlüssige Argumentation sowie eine saubere formale und sprachliche Darstellung. Das ausschließliche Zitieren von Lehrbüchern oder gar populärwissenschaftlichen Texten genügt den Anforderungen an eine wissenschaftliche Arbeit nicht.

# **2 Aufbau und Bestandteile**

Eine Seminararbeit oder eine Abschlussarbeit setzt sich insgesamt aus den folgenden Teilen zusammen (Teile in Klammern sind optional). Seminararbeiten sind in deutscher Sprache abzugeben. Abschlussarbeiten können nach Rücksprache auch in englischer Sprache verfasst werden.

# **2.1 Titelblatt**

Das Titelblatt soll enthalten:

- Thema
- Art der Arbeit (Seminararbeit, Studienarbeit, Bachelor-Thesis, Master-Thesis)
- Titel und Name des Hochschullehrers
- Semester (Wintersemester / Sommersemester 20xy)
- persönliche Angaben des Verfassers (Vor- und Nachname, Matrikelnummer, Studiengang, Semesteranzahl, vollständige Anschrift, E-Mail-Adresse)

# **2.2 Inhaltsverzeichnis**

Es erfolgt eine Auflistung der einzelnen Kapitel, Abschnitte und Unterabschnitte der Arbeit mit arabischer Nummerierung (1, 2, 2.1, 2.1.1, usw.) unter Angabe der jeweiligen Seitennummern. Die Seiten der Verzeichnisse werden durchgängig mit römischen Ziffern nummeriert. Ab dem Haupttext einschließlich des Literaturverzeichnisses werden fortlaufende arabische Ziffern zur Seitennummerierung verwendet.

#### **2.3 (Abkürzungsverzeichnis)**

Das Abkürzungsverzeichnis enthält alle in der Arbeit verwendeten Abkürzungen. Hier sind nur im Text verwendete Fachabkürzungen aufzulisten, allgemein verwendete Abkürzungen wie z.B., S., u.ä., usw. dagegen nicht.

## **2.4 (Tabellen- und Abbildungsverzeichnis)**

Das Tabellen- bzw. Abbildungsverzeichnis beinhaltet eine Auflistung aller im Text und Anhang dargestellten Abbildungen bzw. Tabellen mit der entsprechenden Seitenangabe.

## **2.5 Einleitung**

Die Einleitung enthält eine knappe Einordnung des Themas sowie die konkrete Fragestellung der zu behandelnden Problematik. Dabei sollte die Relevanz des Themas kurz motiviert werden. Abschließend wird der Aufbau der weiteren Arbeit kurz dargelegt.

#### **2.6 Hauptteil**

Der Hauptteil ist der Kern der Arbeit und enthält zunächst einen Literaturüberblick und etwaige Begriffsbestimmungen. Je nach Art der Arbeit sind die weiteren Kapitel unterschiedlich aufgebaut. Bei einer eigenständigen empirischen Arbeit werden zunächst die Methode dargestellt sowie die Daten erläutert und daran anschließend die Ergebnisse präsentiert und interpretiert. Bei einer theoretischen bzw. einer methodischen Arbeit wird zunächst der methodische Ansatz diskutiert und anschließend durch ein oder mehrere Beispiele illustriert. Bei einer reinen Literaturarbeit werden die einzelnen Sichtweisen bzw. Ansätze in einer geeigneten Reihenfolge systematisiert, erläutert und vergleichend diskutiert.

#### **2.7 Fazit und Ausblick**

Im Schlusskapitel werden die Kernaussagen der Arbeit kurz zusammengefasst und kritisch beurteilt. Zudem sollte hier ein Ausblick über mögliche weitere Entwicklungen und eventuell erkannte Forschungslücken gegeben werden.

# **2.8 (Anhang)**

Der Anhang enthält Zusatzmaterial, das den Lesefluss im Haupttext stören würde. Dies können zum Beispiel längere Gesetzestexte, formale Herleitungen oder Tabellen bzw. Schaubilder sein.

#### **2.9 Literaturverzeichnis**

Im Literaturverzeichnis werden sämtliche Quellen (ohne weitere Unterteilungen in verschiedene Kategorien) in alphabetischer Reihenfolge angegeben, die bei der Abfassung der Arbeit zugrunde gelegt und folglich in der Arbeit zitiert wurden. Werke einer/eines Autorin/Autors sind chronologisch zu ordnen. Mehrere Titel desselben Verfassers in einem Jahr sind mit kleinen Buchstaben bei dem Erscheinungsjahr zu unterscheiden (z.B. Greene (2007a), Greene (2007b)). Für die Gestaltung dienen folgende Beispiele

#### $\bullet$  Buch:

Greene, W.H. (2007), Econometric Analysis, 6. Aufl., New Jersey: Prentice Hall.

- Beitrag in Sammelband:
	- Ali, A.I., Seiford, L.M. (1993), The Mathematical Programming Approach to Efficiency Analysis, in: H.O. Fried, C.A.K. Lovell, S.S. Schmidt (Hrsg.), The Measurement of Productive Efficiency, Oxford: Oxford University Press, S. 120-159.
- Zeitschriftenaufsatz:

Kongsamut, P., Rebelo, S., Xie, D. (2001), Beyond Balanced Growth, Review of Economic Studies, Jg. 68, S. 869-882.

Arbeitspapiere:

Haltiwanger, J.C. (2000), Aggregate Growth: What Have We Learned from Microeconomic Evidence?, OECD Economics Department Working Paper Nr. 267.

• Informationen aus dem Internet können im Literaturverzeichnis wie folgt angegeben werden:

Bundesministerium für Bildung und Forschung (2000), Bundesministerin Bulmahn legt Konzept für Dienstrechtsreform an den Hochschulen vor, Pressemitteilung vom 21.09., http://www.bmbf.de/presse01/223.html [zuletzt abgerufen am 01.12.2000].

Internetquellen sind nur sehr sparsam zu verwenden. Im Internet herunterladbare Zeitschriftenartikel (mit ISSN = "International Standard Serial Number") und Arbeitspapiere einer Universität oder Forschungseinrichtung gelten nicht als Internetquellen.

Generell ist bei der Literaturauswahl auf Wissenschaftlichkeit zu achten. Wiki-Artikel (Beispiel: Wikipedia) oder Vorlesungsskripte sind nicht zitierfähig.

#### **2.10 Eidesstattliche Erklärung**

Auf der letzten Seite ist eine eidesstattliche Erklärung folgenden Wortlautes abzugeben:

#### **Erklärung gemäß § 22 Abs. 7 APB der TU Darmstadt**

Hiermit versichere ich, die vorliegende Bachelorthesis [ggf ersetzen durch Masterthesis oder Seminararbeit] ohne Hilfe Dritter und nur mit den angegebenen Quellen und Hilfsmitteln angefertigt zu haben. Alle Stellen, die Quellen entnommen wurden, sind als solche kenntlich gemacht worden. Diese Arbeit hat in gleicher oder ähnlicher Form noch keiner Prüfungsbehörde vorgelegen. Mir ist bekannt, dass im Falle eines Plagiats (§38 Abs. 2 APB) ein Täuschungsversuch vorliegt, der dazu führt, dass die Arbeit mit 5,0 bewertet und damit ein Prüfungsversuch verbraucht wird. Abschlussarbeiten dürfen nur einmal wiederholt werden.

Bei der abgegebenen Thesis stimmen die schriftliche und die zur Archivierung eingereichte elektronische Fassung überein.

Ort, Datum *Unterschrift*

# **3 Formale Gestaltung**

# **3.1 Äußere Form**

- Ränder: oben/unten jeweils 2 cm, rechts 2 cm und links 3 cm
- Schrift: Haupttext Times New Roman 12 Punkte (Fußnoten 10 Punkte)
- Zeilenabstand: Haupttext 1½-fach (Fußnoten einfach), generell Blocksatz
- Umfang: Seminararbeiten 10-15 Seiten bei Einzelarbeiten bzw. 20-25 Seiten je 2er-Team; Studienarbeiten und Bachelor-Thesen ca. 40-50 Seiten, Master-Thesen ca. 50- 60 Seiten (Verzeichnisse und Anhänge werden hierbei nicht mitgezählt)
- Seitenzahlen: unten zentriert, Seiten vor dem Haupttext mit römischen Ziffern und ab dem Haupttext mit arabischen Ziffern nummeriert

Bitte beachten Sie, dass die Angaben zu Rändern und Schrift lediglich Empfehlungen darstellen. Falls Sie sinnvolle Abweichungen davon vornehmen (bspw. zur Einhaltung des Corporate Designs der TU Darmstadt), sind diese ebenso zulässig.

## **3.2 Fußnoten**

Fußnoten werden mit hochgestellten arabischen Ziffern fortlaufend durchnummeriert, beginnen mit Großschreibung und enden mit einem Punkt. Sie sind nur für Zusatzinformationen zu verwenden nicht aber generell zum Zitieren.

## **3.3 Tabellen und Abbildungen**

Tabellen und Abbildungen werden fortlaufend arabisch nummeriert und haben eine Überschrift. Des Weiteren ist eine Quellenangabe unter der Tabelle bzw. Abbildung anzugeben. Wenn die Tabelle bzw. Abbildung selbst erstellt wird, so lautet die Zitierung: "Quelle: Eigene Darstellung.". Tabellen und Abbildungen sind nur im Hauptteil einzufügen, wenn sie in direktem Bezug zum Text stehen. Ansonsten erscheinen sie im Anhang. Das Kopieren und Einfügen ("copy and paste") von Graphiken, Tabellen oder Formeln aus Quellen (bspw. aus pdf-Dokumenten) ist nicht zulässig! Hierbei handelt es sich um Copyright-Verstöße, die sogar rechtliche Konsequenzen haben können. Sie können jedoch unter Angabe der Quelle eine eigene Version des zu übernehmenden Objekts anfertigen.

# **3.4 Zitierung**

 Generell soll die heute übliche sog. Harvard-Zitierweise verwendet werden. Dabei werden Quellenangaben in runden Klammern in den Text bzw. in den Satz integriert. Hat eine Quelle mehr als zwei Autoren kann auf die Aufführung der einzelnen Namen verzichtet werden und stattdessen die Angabe auf den Namen des zuerst genannten Autors mit dem Zusatz "et al." beschränkt werden. Im Literaturverzeichnis sind jedoch alle genannten Autoren aufzuführen.

Zum Beispiel:

[...] (Greene (2007), S. 135). [...] (Kongsamut et al. (2001), S. 872).

 Erstreckt sich ein Zitat in der Quelle über 2 Seiten, so schreibt man z.B. S. 17f., bei mehr als zwei Seiten S. 17ff. oder S. 17-25. Bezieht sich ein Zitat auf eine komplette Quelle, kann auf die Seitenangabe verzichtet werden.

Zum Beispiel: [...] (Greene (2007), S. 135-137).

Haltiwanger (2000) zeigt, dass […].

 Wörtliche Zitate werden in doppelte Anführungsstriche gesetzt. Enthält die wiedergegebene Textpassage selbst noch ein Zitat, wird dies in einfache Anführungszeichen gesetzt. Wörtliche Zitate sollten sparsam verwendet werden und dürfen nicht mehr als drei Sätze umfassen! Die konkrete Seitenangabe ist hier obligatorisch. Zum Beispiel:

"[...]" (Ali und Seiford (1993), S. 124).

# **3.5 Plagiate**

"Ein Täuschungsversuch liegt auch vor, wenn eine falsche Erklärung nach § 22 Abs. 7 abgegeben worden ist oder ein anderes Werk, eine Bearbeitung eines anderen Werkes, eine Umgestaltung eines anderen Werkes ganz oder teilweise in der Prüfungsarbeit wiedergeben werden, ohne dieses zu zitieren (Plagiat gem. § 22 Abs. 7)." (Allgemeine Prüfungsbestimmungen der Technischen Universität Darmstadt (APB) § 38 (2)).

In diesem Sinn liegt auch dann ein Plagiat vor, wenn bei der Übernahme in eine andere Sprache übersetzt wurde. Sinngemäße Übernahmen und wörtliche, in Anführungszeichen gesetzte Übernahmen, die unter Angabe der Quelle als solche gekennzeichnet sind, fallen selbstverständlich nicht unter diese Definition. Liegt ein Plagiat vor, so liegt ein

Täuschungsversuch vor und die entsprechende Seminar- oder Abschlussarbeit wird mit der Note 5,0 (nicht ausreichend) bewertet.

Bei mehreren Autoren einer Arbeit ist es erforderlich die Urheberschaft der einzelnen Teile kenntlich zu machen. Dies kann durch einen Namenszusatz in Klammern oder eine Fußnote an den Kapitelüberschriften geschehen.

# **4 Anzahl der Exemplare**

Von Seminararbeiten ist ein Exemplar in gehefteter Form (Schnellhefter) und von Abschlussarbeiten in gebundener Form (Soft Cover) am Fachgebiet abzugeben. In beiden Fällen ist zusätzlich eine Version in elektronischer Form (als pdf-Dokument per E-Mail) abzugeben.

Im Fall von Abschlussarbeiten ist ausschließlich die rechtzeitige Einreichung in TUbama (https://tubama.ulb.tu-darmstadt.de) fristwahrend. Beachten Sie die dort gegebenen Hinweise und machen Sie sich frühzeitig mit der Upload-Funktion sowie dem erforderlichen Dateiformat (PDF/A) vertraut.

# **5 Weiterführende Literatur**

Als Anleitung zum wissenschaftlichen Arbeiten und insbesondere dem Umgang mit fremdem geistigem Eigentum empfehlen wir die Lektüre eines der folgenden Werke:

Bänsch, A., Alewell, D. (2013), Wissenschaftliches Arbeiten, 11. Aufl., München/Wien: Oldenbourg.

- Theissen, M.R. (2021), Wissenschaftliches Arbeiten: Erfolgreich bei Bachelor- und Masterarbeiten, 18. Aufl., München: Vahlen.
- Thomson, W. (2011), A Guide for the Young Economist Writing and Speaking Effectively about Economics, 2. Aufl., Cambridge/London: MIT Press.